## Photoshop 2022 () Download Torrent Keygen For (LifeTime) Windows X64 {{ upDated }} 2022

To install and crack Adobe Photoshop, you need to first download and install the program on your computer. Then, you need to locate the installer file. Open the file and follow the on-screen instructions. After the installation is complete, you need to locate the patch file. Open this file and follow the instructions on how to patch the software. Once the patching process is complete, you need to locate the crack file and open it. Once the crack is applied, you should check to see if the software is running properly. If necessary, you can then run the software and enjoy it.

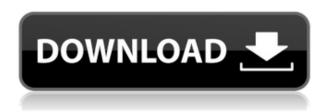

I have been working on the Windows version of the Lightroom Creates project for the last few years, and with Lightroom CC, the update becomes even bigger. Apart from the continuous and endless improvements to the user interface, color management, and smarts of the program, Lightroom CC adds new features of its own, including the all-important Fix module. As a new year begins, it is also a new time for new updates to Photoshop; it is getting its 20th anniversary! This has been coming in the form of regular updates, but this year there is record-setting power behind the software. A new, modern, and user-friendly interface is being implemented through the 20.1 update. It is called Photoshop CC 20, and it brings new features to Photoshop in all aspects (from editing to processing). There are a million new details in it, and it also includes some new tools to speed up your workflow as well as new options to include into your creative designs. It's coming to Win and MAC OS, and this year, it is supporting the Apple Pencil and the Apple Smart Keyboard. It's also including the famous AI improve, and Adobe says that it is the "most powerful AI in the world." Finally, it is also starting As technology changes, photographers require and change their tools in order to stay ahead of the competition. Adobe has been re-energized and is releasing several new products, especially within the software realm. Photoshop is the leader in photo editing software. Once you give it your best shot, you have to keep going back to see something better. It's not hard to apply a vignette, texture, layer effects, color manipulations, and the list goes on. It's the only software that gets the job done easily. In fact, if you're a newbie, there is no need for another photo editor; Photoshop is the best choice for anybody that wants to impress with their graphics.

The latest version, Photoshop CC 2019 (for Mac or Windows), can be used as a beginner-friendly version of Photoshop. You can use Photoshop CC 2019 to edit millions of images, guickly apply powerful effects, and even create beautiful artwork. We'd recommend Photoshop CC 2019 over other editions of Photoshop CC for beginners. Why? Because Adobe is committed to keeping Photoshop CC free, even when you upgrade to other versions. The Creative Cloud Photography plan is free, so you can use any version of Photoshop, and upgrade your subscription at any time. In addition to keeping Photoshop CC free, the cloud storage features in Photoshop CC are much improved. You can store your edited files in the cloud and easily access them from any device, whether it's a computer, mobile phone, iPad, or tablet. If you're using Photoshop CC 2019, you get three months of free service. After that, you only have to pay \$10 per month for the license. That's really cheap, and it's worth the price if you're going to be using Photoshop frequently. When you start Photoshop, you're given access to the Vector workspace. This workspace is where all of Photoshop's vector drawing tools are housed. It has a ton of tools to choose from that can help you create all types of shapes and basic graphic design elements. The Basic workspace has all the great built-in features of Photoshop—like the Channel Mixer on the right allows you to refine colors and adjust your blacks, whites, and midtones. If you're looking for more advanced options, the Sharpening & Vignetting workspace comes with a host of adjustment tools. It's great for fine-tuning the look of your image. e3d0a04c9c

## Photoshop 2022 ()Hack With Registration Code WIN & MAC X64 2023

An interesting use you can make with the Eraser Tool in Photoshop is to use it as a nudge to make an area a little more attention grabbing. Simply click the Eraser tool, set the threshold to 100%, and click. Photoshop was created as a computer graphics program, very different from the old days, after successful cooperation with Adobe (specialized in web design, photography, graphics, video, and other multimedia) and Macromedia. However, it has always had a core set of InDesign for page layout and printing. The applications include the foreground in dynamically and interactively. The application was created by Michael Becker, published by Adobe Systems, during the summer and fall of 1990 and was delivered in early 1991. As a commercial product, the first version of the application is known as Photoshop 1.0, published on July 24, 1991. The first application was produced for Macintosh users, although Windows editions were also released. The development of the first Photoshop version relied on a Macintosh system equipped with an 86-MHz Motorola 68030 microprocessor, a single 512 KB physical video RAM chip, and an 8533 sound card. It ran in Mac OS 7.5.5. The software was initially sold for US \$899. For the first \$75, users received an upgrade to Photoshop 2.0 on September 24, 1992. The high price of Photoshop 2.0 provoked an outcry by those who believed the \$75 price was too high for a software development tool, and the price was reduced to \$499. Software that was already installed or brought from a previous version of Photoshop was supported.

photoshop download free windows 7 2018 photoshop download free windows 7 crack photoshop download free windows 7 cs6 photoshop free download free windows 7 photoshop 0.7 download free windows 7 photoshop download free windows 7 ps adobe photoshop download free windows 7 64 bit photoshop download free windows 7 ultimate photoshop download free windows 7 free 32 bit photoshop download free windows 7 free 64 bit

The very first thing one will see on running Photoshop is the menu bar. It is the home screen of the software and the top most way you interact with Photoshop. It contains a File menu, a Modify menu, and a Windows menu. The file menu allows you to open images, view existing images, make a copy of the image and etc. The modify menu allows you to crop, rotate, adjust color, create grids, share or email the image, and more. And the Windows menu allows you to manage the layers, add new layers, change the photo and save the file for future use. Multiple images can now be used in the same project thanks to the Smart Objects. You have to go to the Layers panel, choose the layer that has the Smart Object applied to it, and finally activate the layer to make it a Smart Object. You can now move, rotate, resize, and even change the Smart Object properties for it. The **Object** tool is the strongest tool in Photoshop. The feature of using this tool is that different objects can be created and configured. You can use it to create different things like, picture, text, and anything else that you need. It has various property options and you can use them to make some special effects. The power and efficiency of Adobe Photoshop lies in its ability to manipulate layers and masks in order to edit and remove the layers of an image. And, you can easily add and delete layers from any part of the work, and even move them to different locations and layers. If you need to remove a layer or invert an image, this tool does that job efficiently.

Adobe Photoshop is an image editing software, and has some amazing features. It is used for editing and composing images, and provides very few options for the users, which are painstakingly designed in your favourite photo editing software, so that you can work on it according to your need. There is a dynamic file display, which lets you compare and see the changes in the difference, as you make changes immediately on the screen. Adobe Photoshop is a user-friendly, most powerful, and widely used image/graphics editing software developed by Adobe. Adobe Photoshop is basically a raster-based image editing software. With multiple layers and features such as masking, image wrapping tools, alpha compositing, fluid camera rotation, and file display tools, and much more advanced tools, Photoshop can edit and compose raster images. Extending the successful Elements family of photo editing software, Adobe Photoshop Elements is a suite of powerful yet easy-to-use consumer photo tools. Photoshop Elements can help you simplify your photos while keeping things artistic and fun. It has a feature set equal to that of its more expensive sibling, Adobe Photoshop. Both programs let you import, edit, print, and provide multiple publishing options such as e-mailing and sharing online. You don't need to know much more than how to use a mouse. Extending the successful Elements family of photo editing software, Adobe Photoshop Elements is a suite of powerful yet easy-to-use consumer photo tools. Photoshop Elements can help you simplify your photos while keeping things artistic and fun. It has a feature set equal to that of its more expensive sibling, Adobe Photoshop. Both programs allow you to import, edit, print, and provide multiple publishing options such as e-mailing and sharing online. You don't need to know much more than how to use a mouse.

https://zeno.fm/radio/feiying-simulator-launcher-update42
https://zeno.fm/radio/download-ebook-kimia-organik-fessenden-jilid-2
https://zeno.fm/radio/menschen-a1-2-kursbuch-pdf-download
https://zeno.fm/radio/sap2000-v10-free-download-with-crack
https://zeno.fm/radio/full-ulead-gif-animator-5-0-serial-key-abhinavrocks-hkrg
https://zeno.fm/radio/big-fish-games-free-download-full-version-for-pc-torrent
https://zeno.fm/radio/bharatha-rajyangam-in-telugu-pdf-free-download
https://zeno.fm/radio/cyberlink-media-suite-ultra-v19-2-1-1807-patch-serial-key

 $https://zeno.fm/radio/onyx-productionhouse-x-10-0-0-89-x86x64-multilanguage-crack-download-pc-vp \\ \underline{td}$ 

As part of the new release, Lightroom has also been updated to bring a new file format. This new file format means that the new version of Lightroom will support RAW images from both the Canon EOS and Nikon camera systems. This means your existing collection of images will now be compatible with the new version. The new release also introduces new editing features, such as the ability to access a new mode in the Develop module. Selective Color works with both RGB and CMYK, making it ideal for designers looking to work with images in color. The colors in photos appear as they really are, making them look more realistic. It also lets the user adjust each channel individually to create the perfect color. When in the Spot Healing Brush, users can change the size of the selection area, and in the Brush Tool, they can zoom in and out of the image. This feature makes it easier to select a smaller area. Photoshop is an image editor that can be used for a variety of things. Whether you're a web designer, a graphic artist, or an amateur photographer, Photoshop has a function that you can use to your advantage. What is Photoshop? Well, this app is a highly versatile and powerful tool that allows you do do all kinds of photo editing in a relatively easy way. Photoshop can be used to create photo manipulations, photo effects, and design layouts. Photoshop is the world's leading graphics application and is the best choice for digital imaging. It is used by designers, hobbyists, and professionals throughout the world. From photographic retouching to cutting edge composites,

Photoshop is a versatile tool that can turn your images into something special.

In the past versions of Photoshop, the user was given ability to rotate the image. The drawback was that it was limited to 360 degrees. The ability to rotate the image more than 360 degrees was delayed by some more years after the release. This feature will be favorable to the user through the rotation of images, as it is implemented with a new technique called GPU-based ray-tracing (Geometry Accelerator Processing Unit). This new technology enables GPU-accelerated ray tracing, enabling a faster rendering pipeline with less resources. For more details, read this tutorial. Users resize the image with the stretching or shrinking of the layer, however, it is not as guick as resizing the image through the resize tool. Resizing an image is a rather difficult task for beginners. This is why Adobe introduced the layer resize function, while you create a smart object. In addition, you can also rotate images by simply dragging the image over the marguee tool. The easiest way is to press Command+T and click the rotate icon. Red lines in the marguee tool indicate the rotation. For the other areas of the image as well, multiply a layer by dragging the layer selector on the selection tool. Under the Layers menu, Photoshop has introduced a function called Quick Mask. Quick mask allows you to create a mask with a single click. It has been tested and proven to be a quick and easy way to remove unwanted details. To create, select a brush resembling the mask shape. Then, select Quick Mask from the menu and mouse click on the layer. Quick mask allows the user to fill the background layer by pressing Command + Shift + M. The image will disappear, while a mask in Quick mask is created.